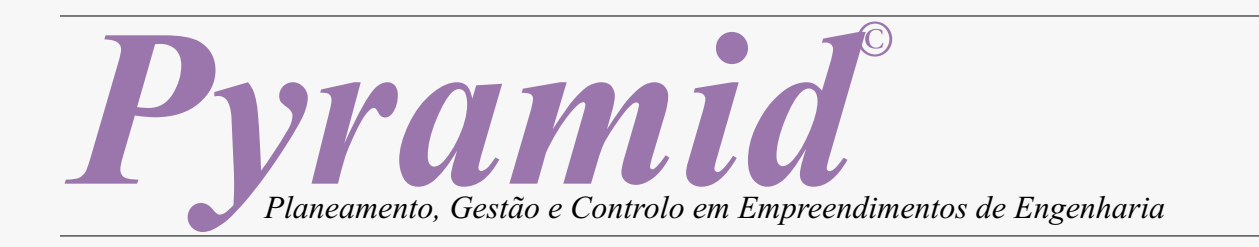

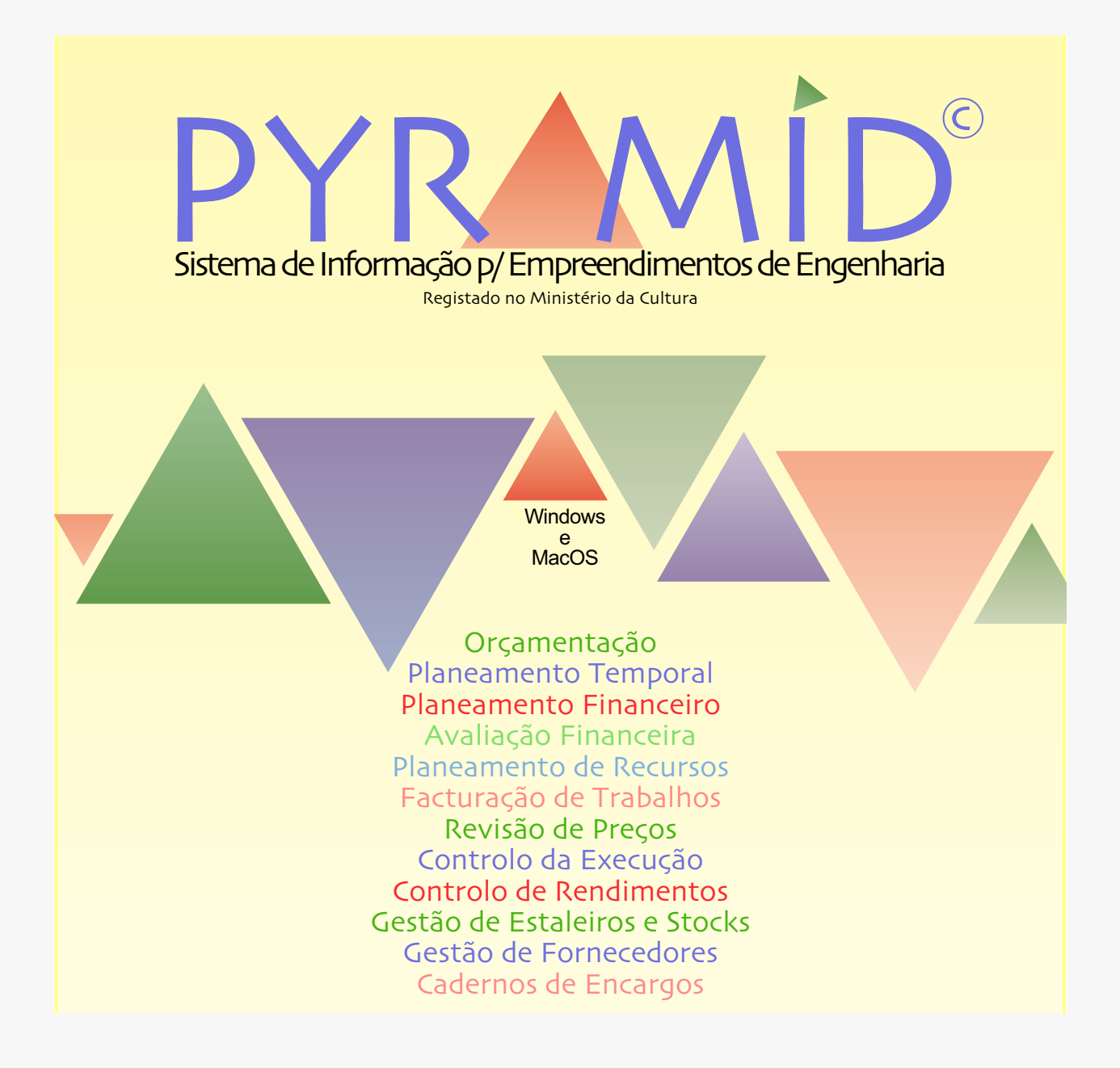

 *Windows 95/98/NT/2000/XT* **e** *MacOS* Programa registado no Ministério da Cultura

#### FICHA TÉCNICA

#### *PYRAMID***, FERRAMENTA DE GESTÃO AVANÇADA PARA ENGENHARIA**

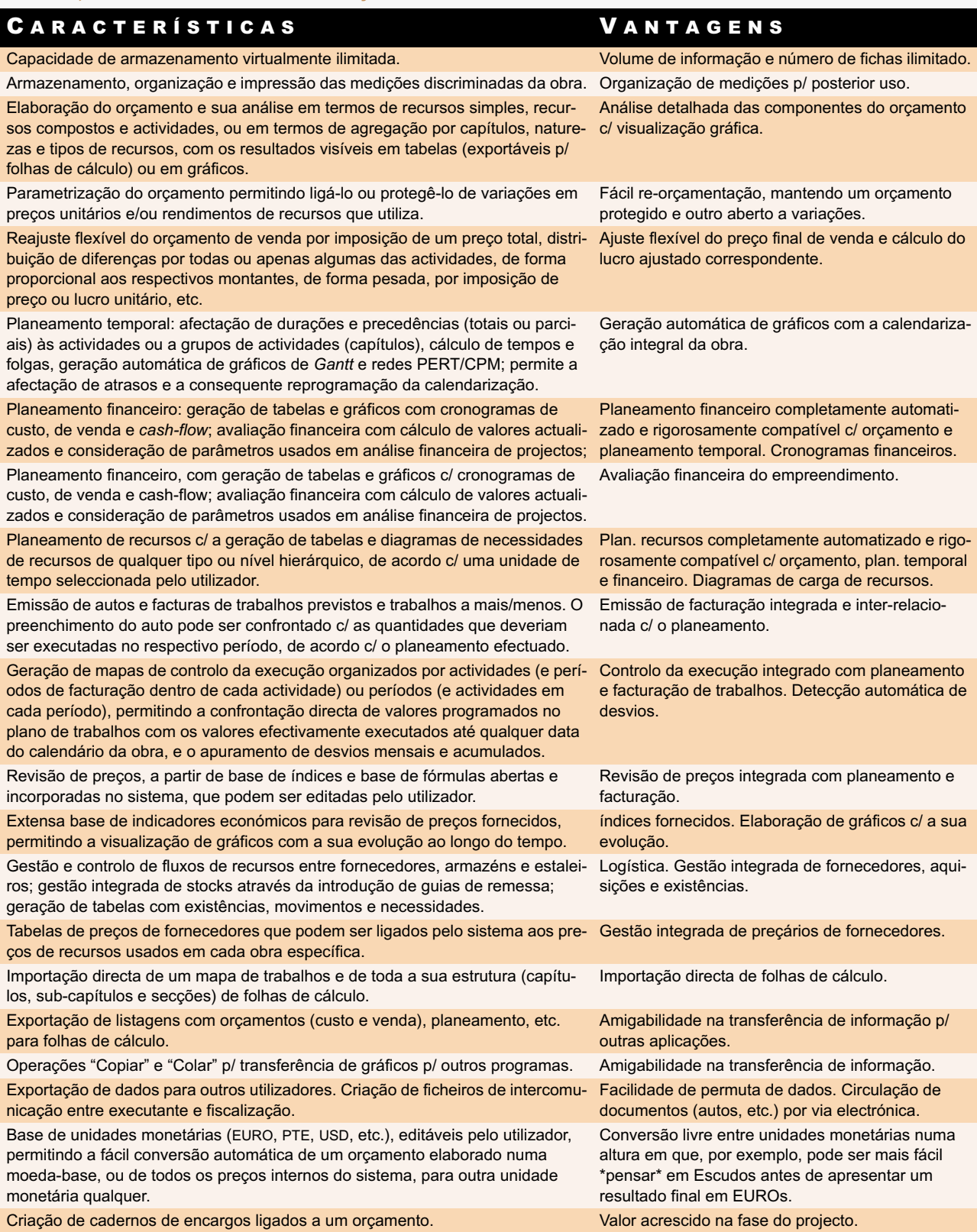

**NOTA**: *Pyramid* está sujeito a evolução contínua pelo que podem existir aspectos e funções ainda não cobertos por este manual. Noutro ficheiro é descrita a evolução e as novas características de cada uma das sucessivas versões.

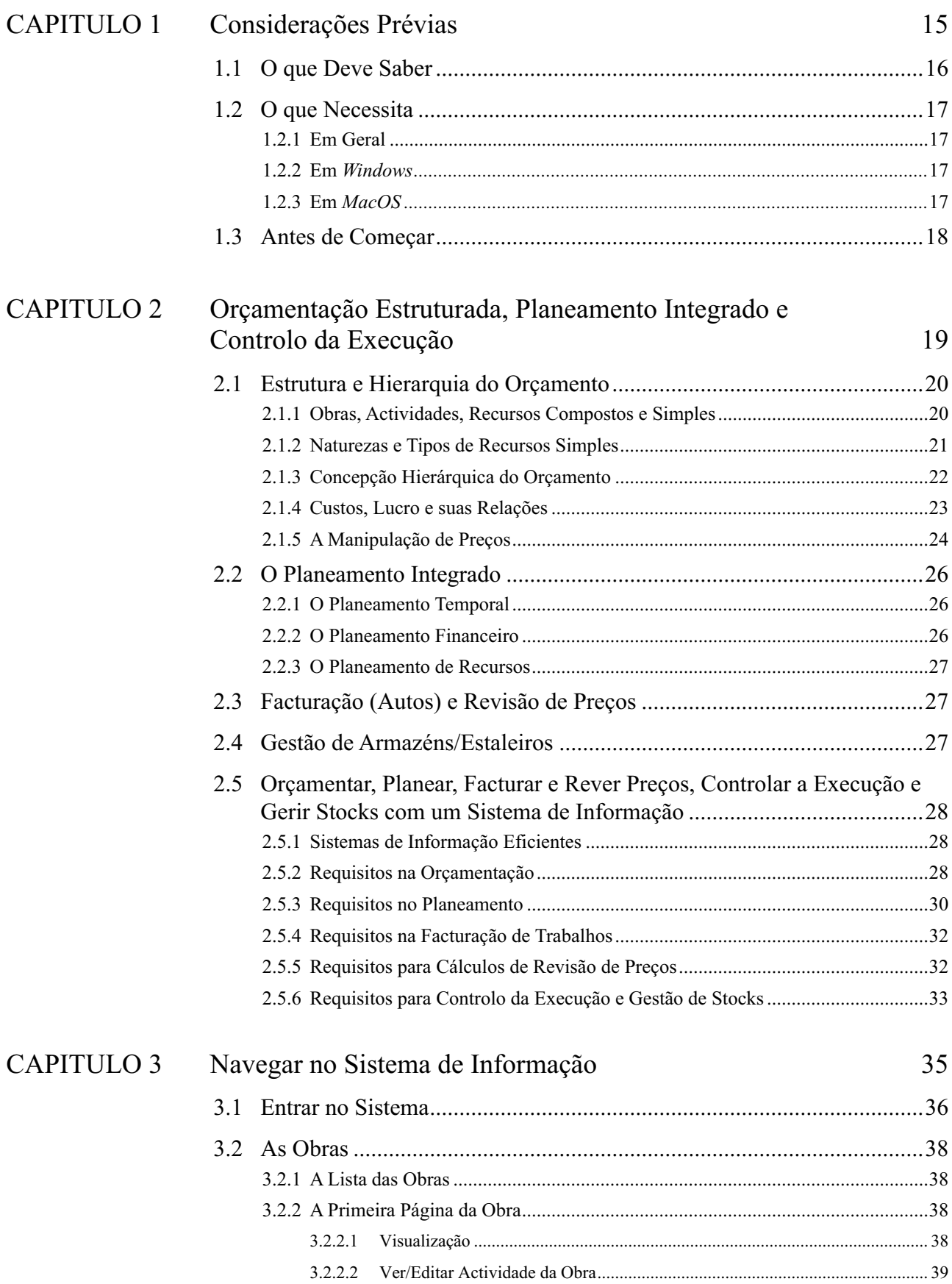

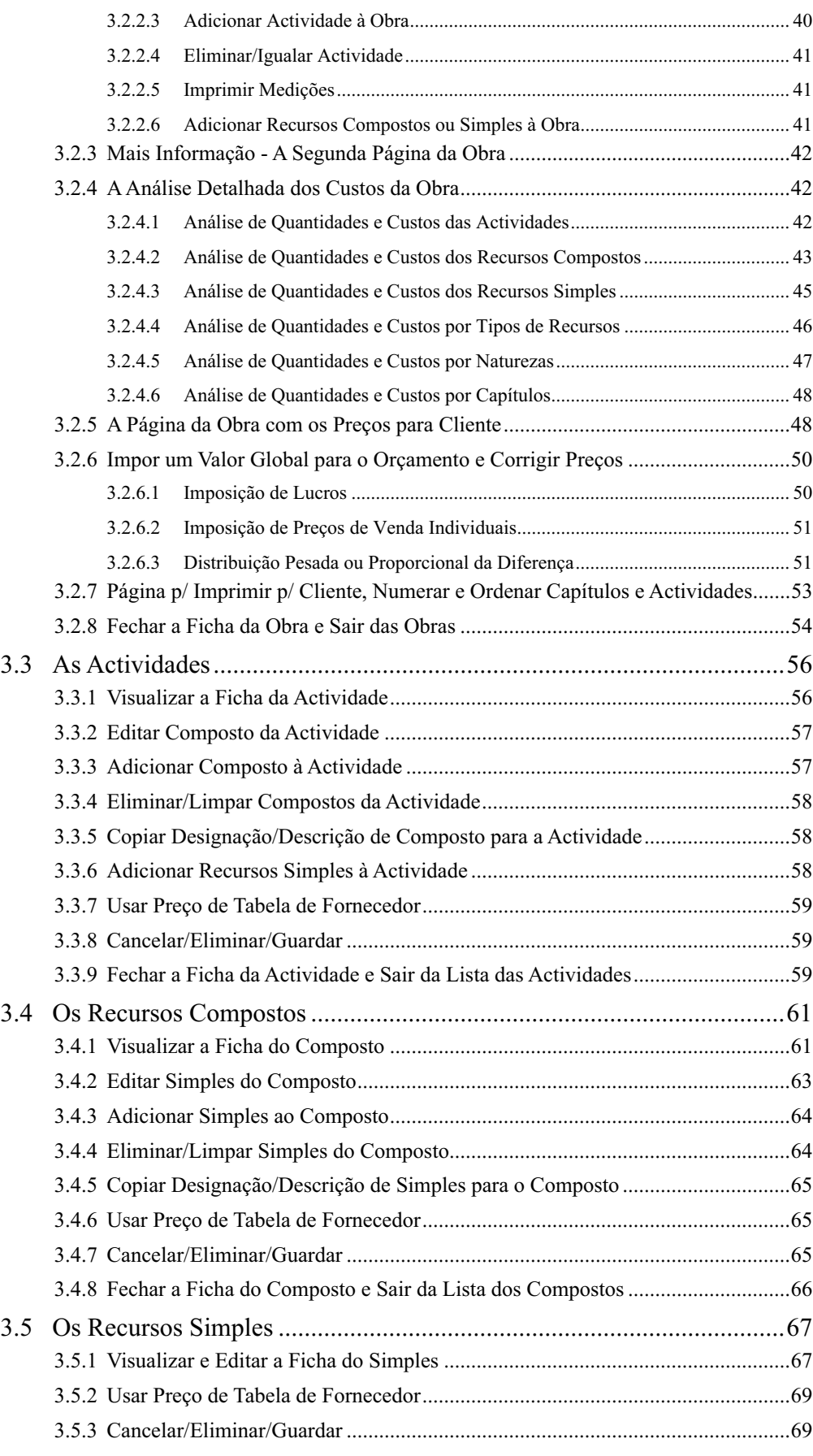

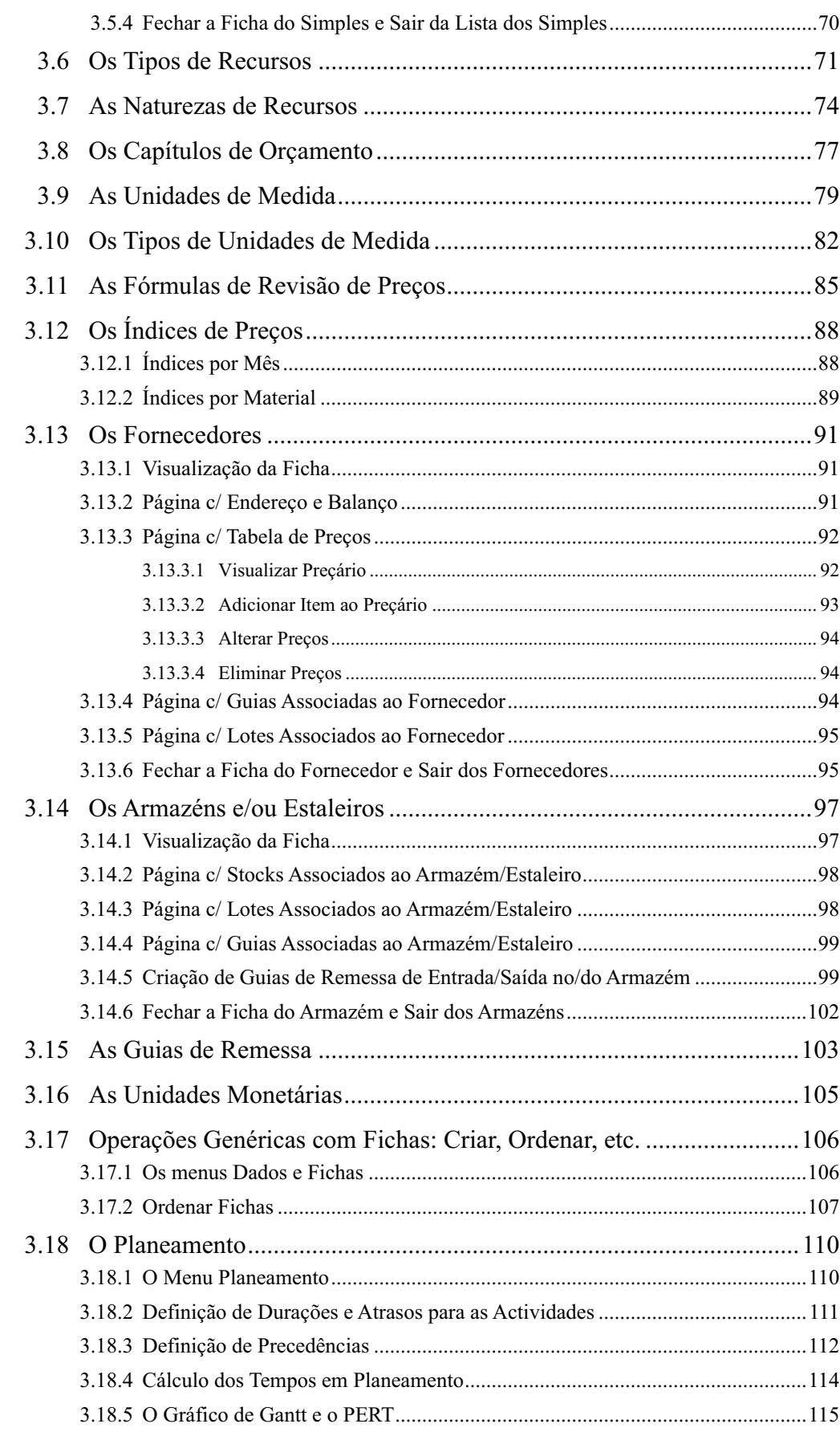

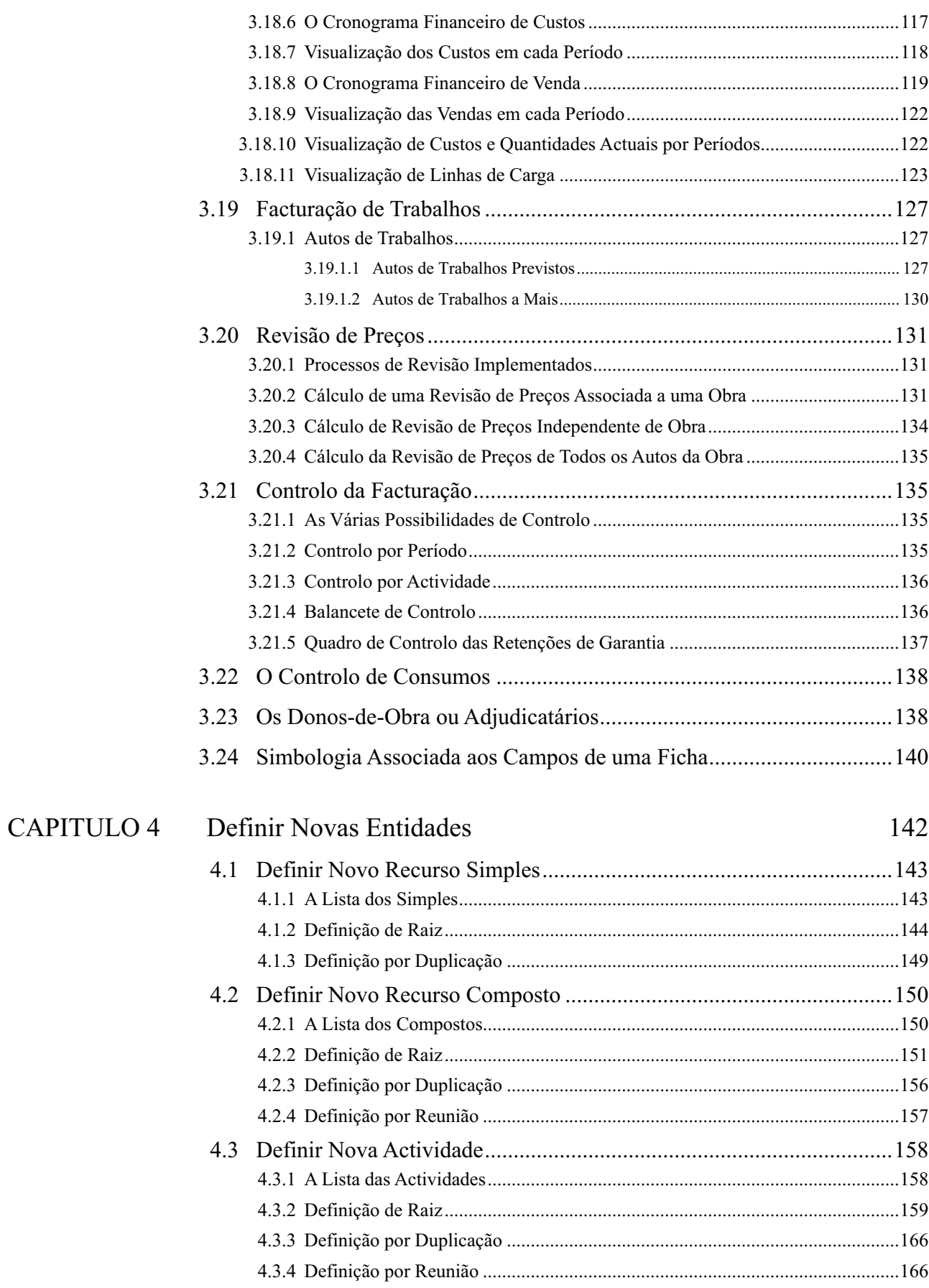

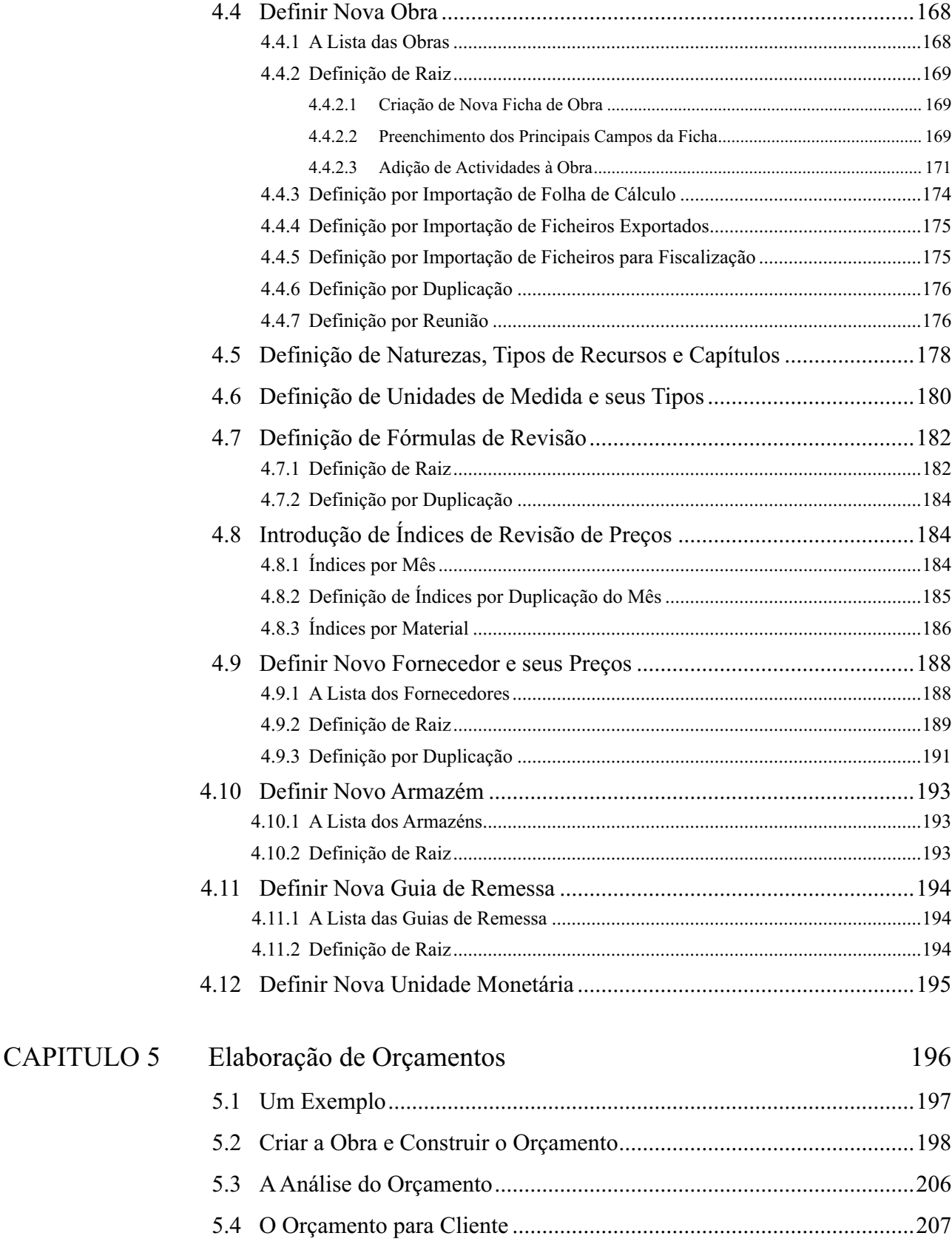

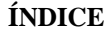

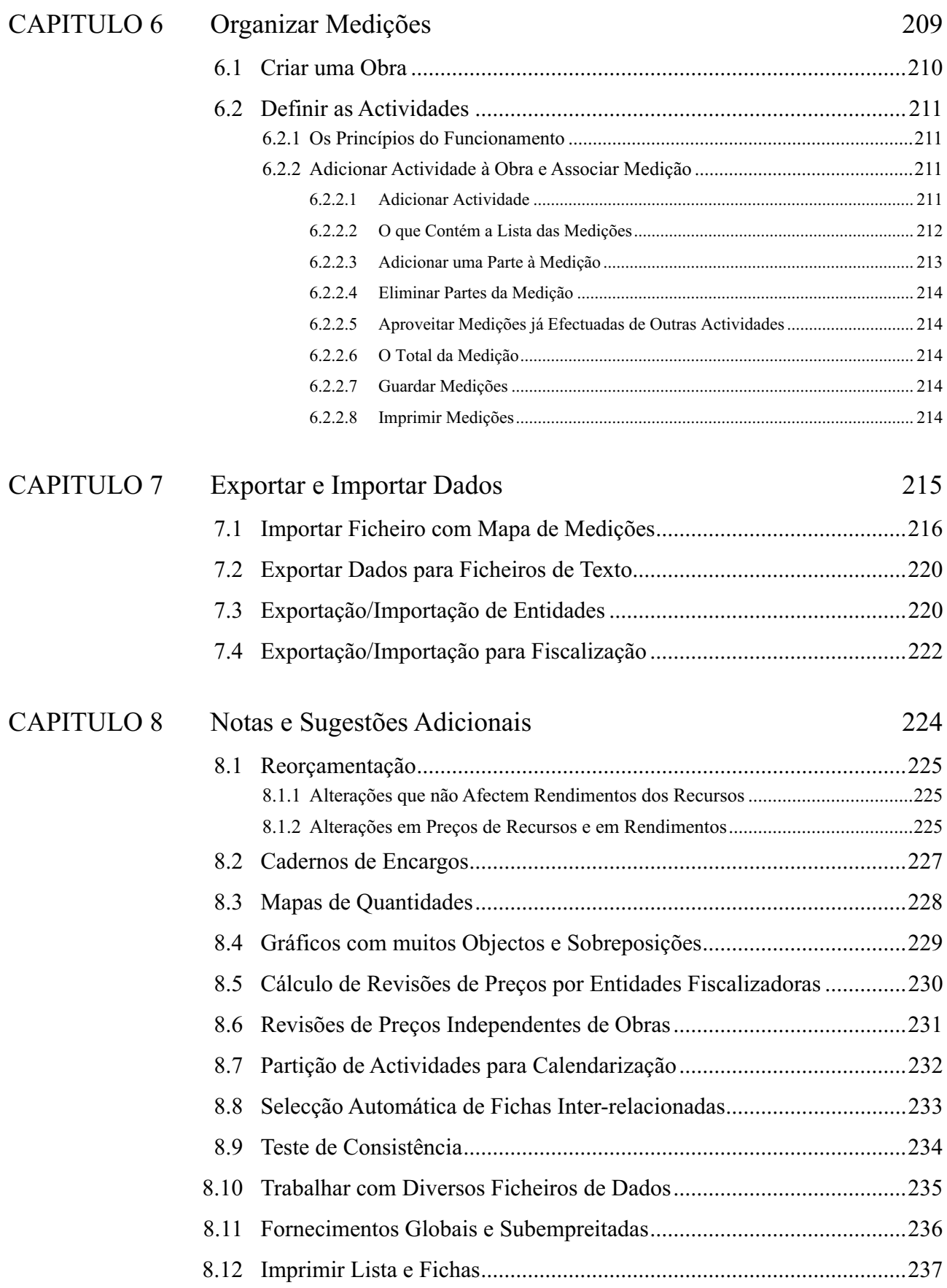

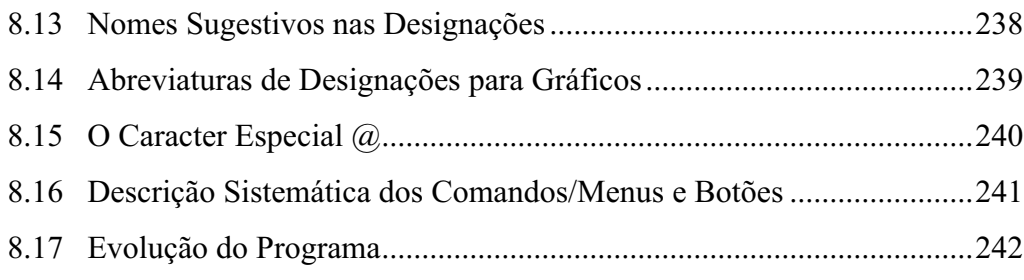

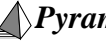

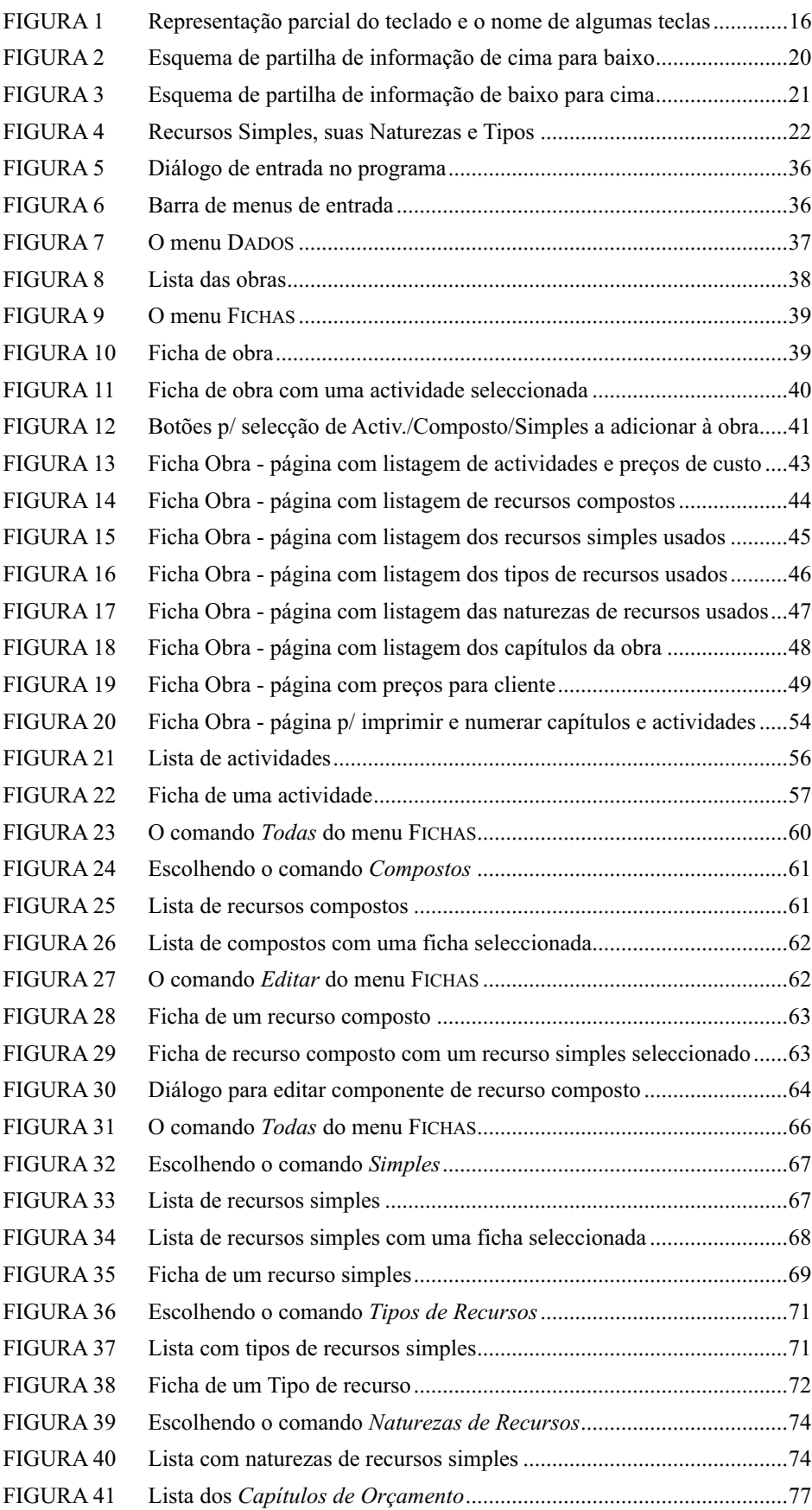

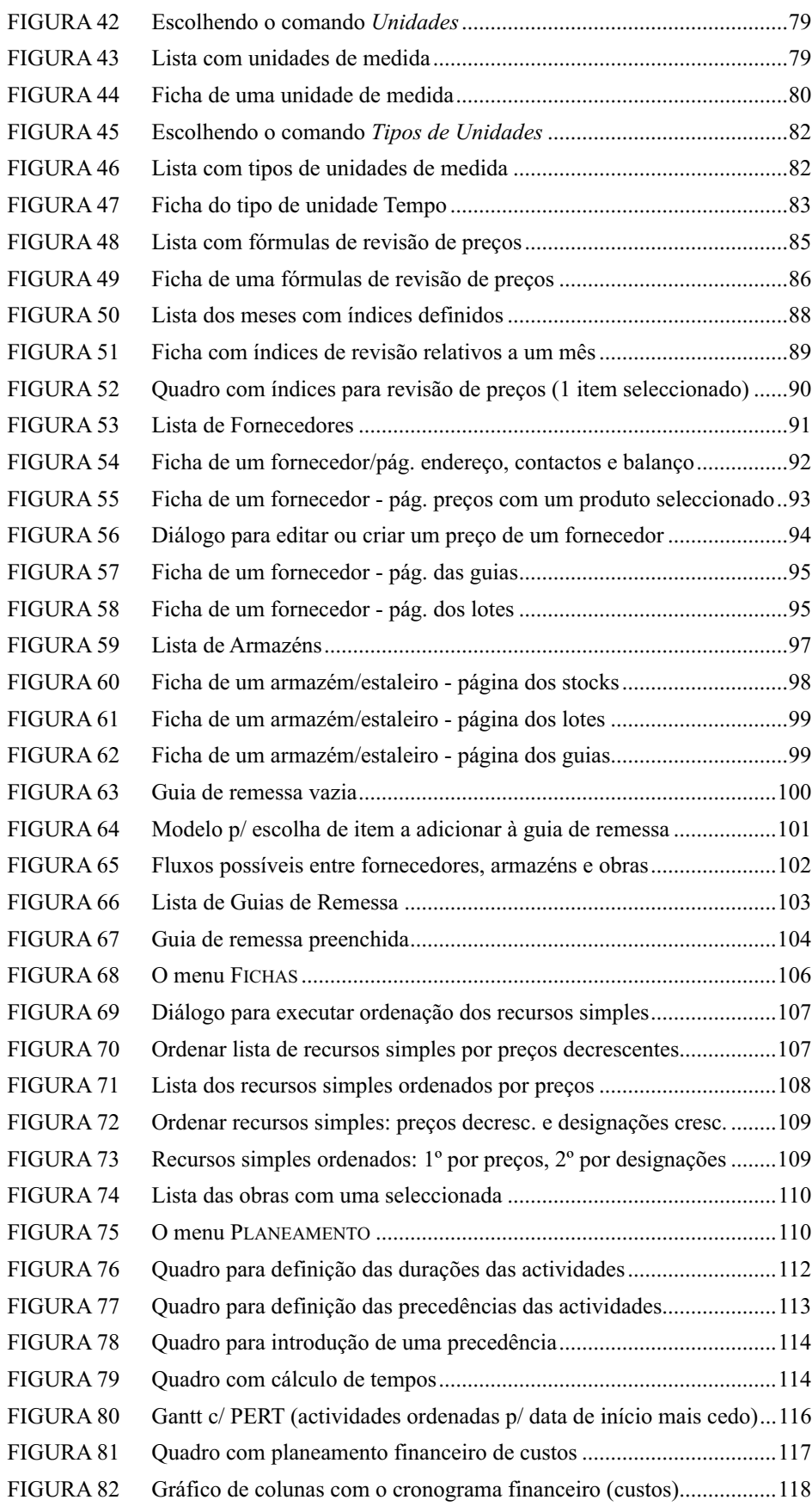

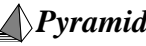

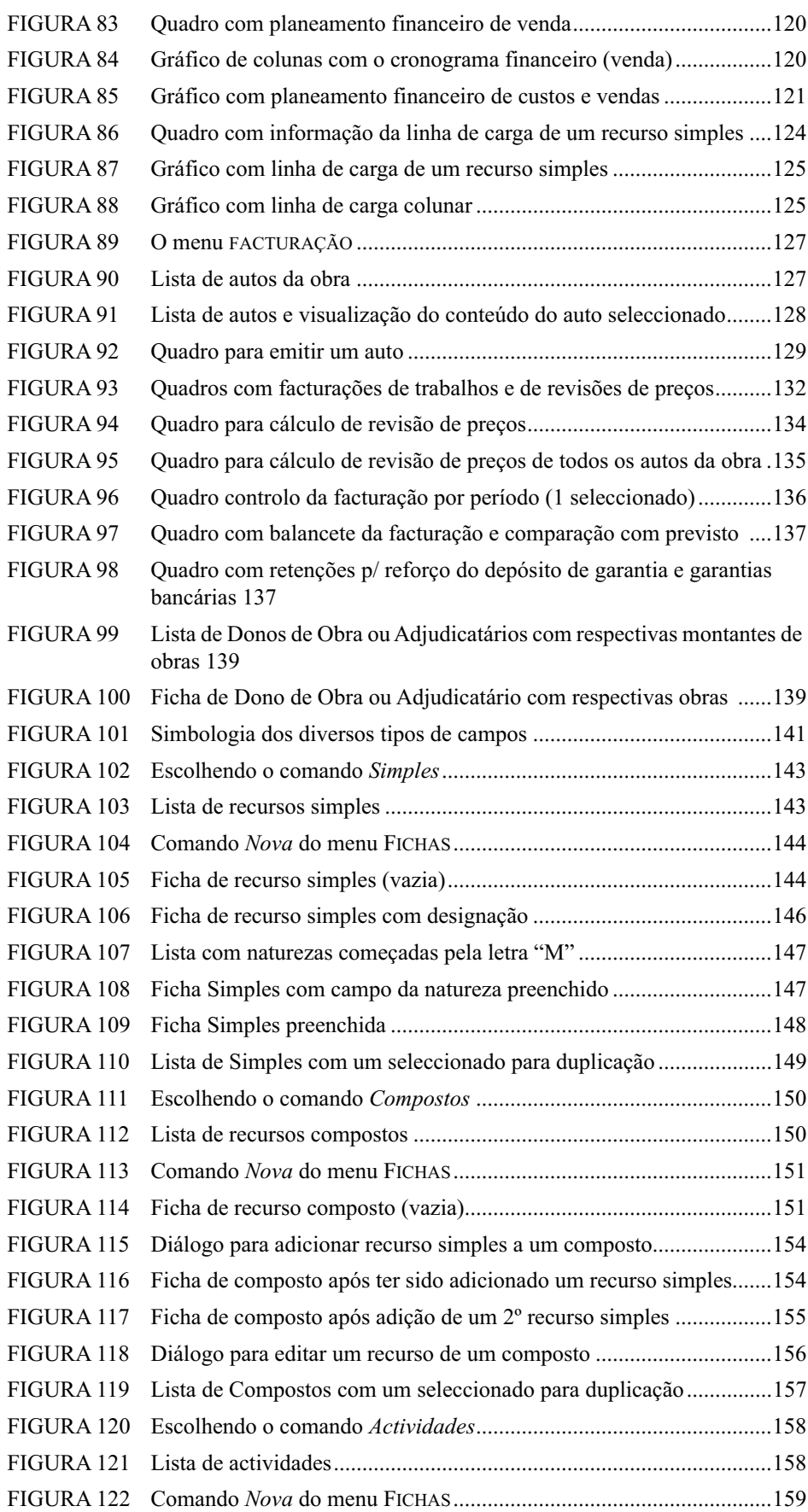

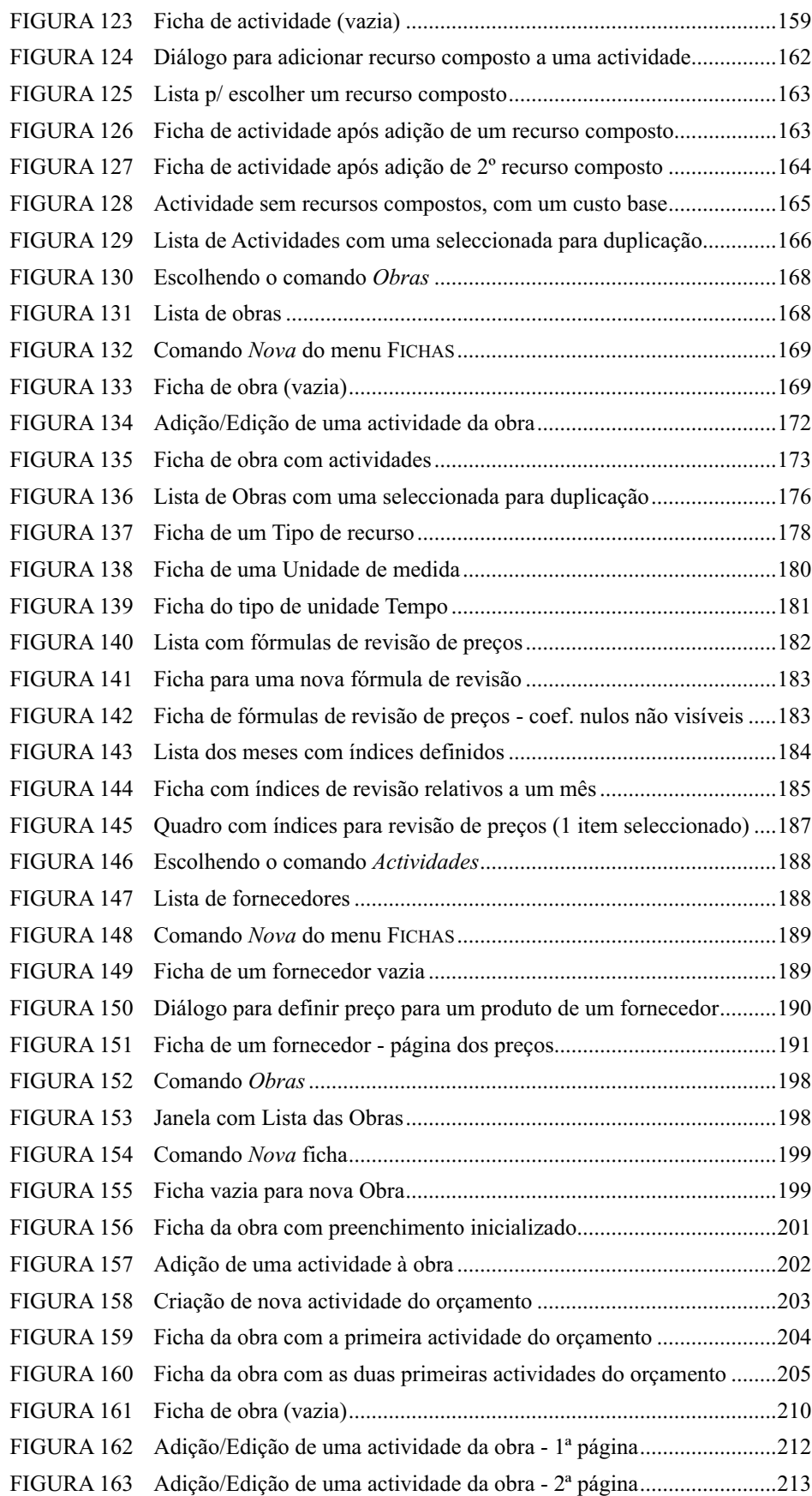

FIGURA 164 Adição/Edição de uma actividade da obra - 2ª página........................214

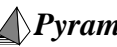